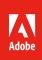

# Adobe Acrobat DC

The complete PDF solution for working anywhere.

## Acrobat DC product comparison

See what Acrobat DC with Adobe Document Cloud services can do for you.

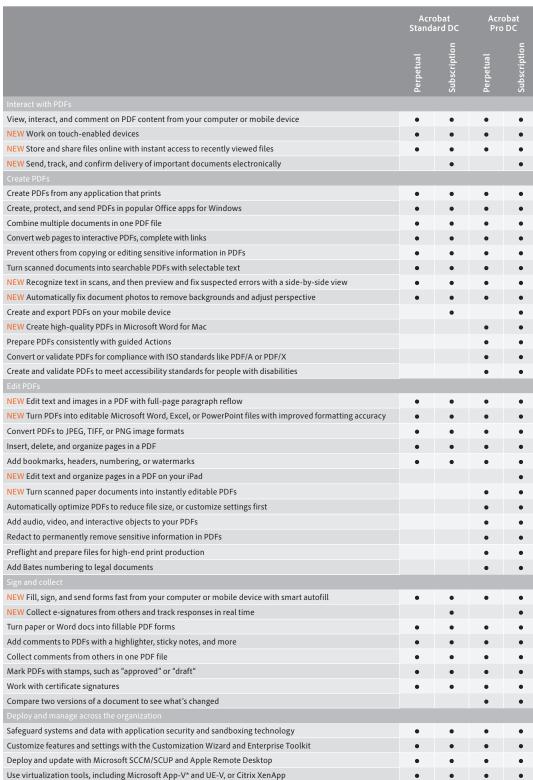

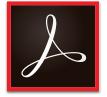

Acrobat DC

Acrobat Pro DC

Acrobat Standard DC

Acrobat DC for mobile

# Acrobat Pro DC version comparison

NEW Send, track, and confirm the delivery of important documents electronically

NEW Maintain a consistent user experience across all your devices

NEW Get instant access to recently viewed files with Mobile Link

NEW Work with touch-enabled devices

NEW Browse the Tool Center or use the search box to find tools quickly

NEW Instantly find the right tools through a task-based onscreen experience

NEW Select the Save ink/toner option to reduce costs when printing from Windows

See how Acrobat Pro DC software compares to previous versions.

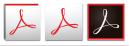

S

S

•

S

S

.

S

•

S

## Acrobat Pro DC desktop plus subscription system requirements

#### Windows

- 1.5GHz or faster processor
- Microsoft Windows Server 2008 R2 (32 bit and 64 bit), 2012 (64 bit), or 2012 R2 (64 bit); Windows 7 (32 bit and 64 bit); or Windows 8 (32 bit and 64 bit)
- 1GB of RAM
- 4.5GB of available hard-disk space
- 1024x768 screen resolution
- Internet Explorer 8, 9, 10 (Windows 8 minimum), or 11; Firefox Extended Support Release
- Video hardware acceleration (optional)

### Mac OS

- Intel processorMac OS X v10.9 or v10.10
- Safari 7 or 8 (browser plug-in for Safari supported on 64-bit Intel processor only)
- 1GB of RAM
- 2.75GB of available hard-disk space
- 1024x768 screen resolution

### Mobile apps\*

- iOS 8 or later
- Android 4 or later
- Windows Phone 7.5 or later

#### Browser\*

These requirements apply to the Acrobat Pro DC subscription plan and are in addition to the desktop requirements listed above.

- Microsoft Windows 8 using Internet Explorer 10 or later, Firefox, or Chrome
- Microsoft Windows 7 using Internet Explorer 8 or later, Firefox, or Chrome
- Microsoft Windows Vista using Internet Explorer 8 or 9, Firefox, or Chrome
- Mac OS X v10.9 or later using Safari 7 or later, Firefox, or Chrome
- \* The Send for Signature tool included in Acrobat Pro DC has unique mobile and browser requirements. See the system requirements.

Read System Requirements

# For more information www.adobe.com/acrobat

| Create PDFs on the go in a browser or on a mobile device                                              |   | S |   |
|----------------------------------------------------------------------------------------------------|---|---|---|
| Merge multiple documents into one PDF in a browser                                                    |   | S |   |
| Drag and drop to preview and arrange documents and pages before combining them in one PDF             |   | • |   |
| Create, protect, and send PDFs directly from popular Office apps for Windows                          | 0 | • |   |
| NEW Create high-quality PDFs in Microsoft Word for Mac                                                |   |   |   |
| Edit PDFs                                                                                             |   |   | ĺ |
| Export PDFs to Office formats in a browser or on a mobile device                                      |   | S |   |
| NEW Turn scanned paper documents into instantly editable PDFs with fonts that match the original text |   |   |   |
| NEW Add or edit text—or rearrange pages—in a PDF on your iPad                                         |   |   |   |
| Edit PDF files intuitively, clicking and dragging to reflow paragraphs                                |   | • |   |
| NEW Reflow text across a page without having to adjust individual paragraphs                          |   |   |   |
| NEW Add new lines to existing bulleted or numbered lists without reformatting                         |   |   |   |
| NEW Run spell check on your entire document and correct typos                                         |   |   |   |
| Find and replace text in a single step                                                                |   | • |   |
| Convert some or all of a PDF to an editable Word, Excel, PowerPoint, or RTF file                      | о | • |   |
| NEW Turn PDFs into editable Word, Excel, or PowerPoint files with improved formatting accuracy        |   |   |   |
| NEW Preview and correct suspected text recognition errors with a side-by-side view                    | о | 0 |   |
| NEW Clean up document photos to remove backgrounds and adjust perspective                             |   |   |   |
| Sign and collect                                                                                      |   |   | ĺ |
| NEW Fill, sign, and send forms from your computer or mobile device                                    |   |   |   |
| NEW Fill forms faster with reusable text from your personal autofill collection                       |   |   |   |
| NEW Collect e-signatures from others and track responses in real time                                 |   | S |   |
|                                                                                                    |   |   |   |
| Create and validate PDFs based on WCAG 2.0 and PDF/UA accessibility standards                         |   | • |   |
| NEW Read PDFs aloud with VoiceOver support on Mac OS X computers                                      |   |   |   |
| NEW Read text more easily in high contrast mode on your PC with dynamic background adjustment         |   |   |   |

NEW Read text more easily in high contrast mode on your PC with dynamic background adjustment

S—Subscription only

o—Contains a portion of the capability

Adobe online services are available only to users 13 and older and require agreement to additional terms and Adobe's online privacy policy. Online services are not available in all countries or languages, may require user registration, and may be discontinued or modified in whole or in part without notice. Additional fees or subscription charges may apply.

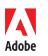

Adobe Systems Incorporated 345 Park Avenue San Jose, CA 95110-2704 USA www.adobe.com Adobe, the Adobe logo, the Adobe PDF logo, and Acrobat are either registered trademarks or trademarks of Adobe Systems Incorporated in the United States and/or other countries. All other trademarks are the property of their respective owners.

© 2015 Adobe Systems Incorporated. All rights reserved.